Original swarm morphology

В

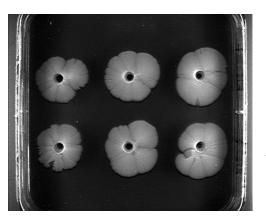

Import swarm image

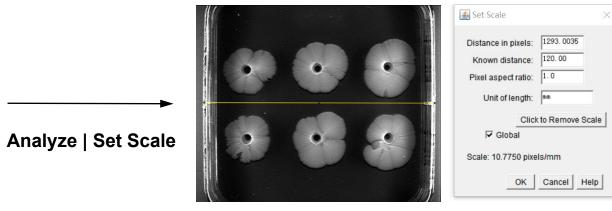

Set scale bar

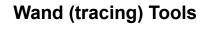

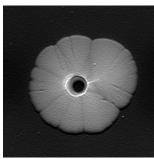

"Shadows"

|   | e Edit Font Results |         |     |     |  |  |
|---|---------------------|---------|-----|-----|--|--|
|   | Area                | Mean    | Min | Max |  |  |
| 1 | 486.121             | 99.319  | 0   | 255 |  |  |
| 2 | 429.845             | 106.839 | 0   | 255 |  |  |
| 3 | 593.019             | 121.158 | 0   | 255 |  |  |
| 4 | 636.629             | 119.539 | 0   | 255 |  |  |
| 5 | 663.113             | 123.473 | 0   | 255 |  |  |
| 6 | 607.215             | 128.436 | 0   | 255 |  |  |

Export swarm area

Analyze | Measure

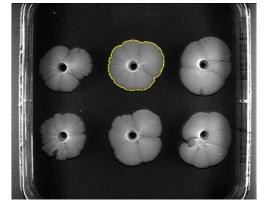

Select swarms

Process | Shadows | North

Swarm with